## Advanced graphics in R Plots and devices

Arni Magnusson

Hafro, 11 Nov 2010

# **Outline**

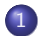

1 [Plot types - 1d, 2d, multivariate, special](#page-2-0)

2 [Detail control - multipanel, colors, parameters, legend, plotmath](#page-17-0)

3 [Trellis plots - overview, formula, detail control, panel functions](#page-23-0)

4 [Devices and files - screen, postscript, ps/eps/pdf, png/tiff/jpeg](#page-28-0)

[Other plots](#page-16-0)

# **Outline**

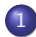

#### 1 [Plot types - 1d, 2d, multivariate, special](#page-2-0)

[Detail control - multipanel, colors, parameters, legend, plotmath](#page-17-0)

3 [Trellis plots - overview, formula, detail control, panel functions](#page-23-0)

<span id="page-2-0"></span>[Devices and files - screen, postscript, ps/eps/pdf, png/tiff/jpeg](#page-28-0)

[1D](#page-3-0) [Other plots](#page-16-0)

#### barplot ( islands [ islands >1000])

hist ( precip )

densityplot ( precip )

<span id="page-3-0"></span>boxplot ( precip )

[1D](#page-3-0) [Multivariate](#page-8-0) [Other plots](#page-16-0)

## Numeric vector by factor(s)

```
dotplot ( variety ∼ yield | site , data = barley ,
         groups = year, layout = c(1,6), pch = 16,
         c_01 = 1:2
```
boxplot  $(2.54 * height \sim voice$ . part, data=singer)

```
bwplot (len \sim 1| factor (dose)+supp,
        data=ToothGrowth, horiz=FALSE,
        as . table = TRUE )
```
 $2D$ [Other plots](#page-16-0)

### Scatterplot and line plot

```
plot (dist \sim speed, data=cars, pch=16)
lofit <- loess ( dist ∼ speed , data = cars ) $fit
lines (cars$speed, lofit, lwd=4, col="red")
```

```
matplot (VADeaths, type="1", lty=1, lwd=4,
        xaxt = " n " )
axis (1, 1:5, rownames (VADeaths))
legend ("topleft", colnames (VADeaths), lwd=4,
        col = 1:4, bty = "n")
```
[1D](#page-3-0)  $2D$ [Multivariate](#page-8-0) [Other plots](#page-16-0)

### Scatterplot by factor

```
\texttt{coplot}(\texttt{len} \sim \texttt{log}(\texttt{dose}) \, | \, \texttt{supp} \, , \, \, \texttt{data} = \texttt{ToothGrowth} \, ,panel = panel . smooth )
```

```
panel.lmfit <- function(...)
{
  panel . xyplot (...)
  panel . lmline (...)
}
xyplot (len \sim log (dose)|supp, data=ToothGrowth,
        panel = panel . lmfit )
```
 $2D$ [Other plots](#page-16-0)

## Error bars

```
m <- aggregate ( Ozone ∼ Month , data = airquality ,
                 mean[[2]]
se <- aggregate (Ozone ∼ Month, data=airquality,
                  function (x)sd(x)/sqrt(length(x)))[[2]]plotCI(5:9, m, se, vlim = c(0, 75), pch = 16, gap = 0,cex = 2, xlab = " " , ylab = "Ozone (ppb) " ,xaxt = " n " )
axis (1, at=5:9, labels=month, abb[5:9])
```
[Multivariate](#page-8-0) [Other plots](#page-16-0)

#### Bubble plot and 3D scatter

```
plot(Year ~ Age, data=x.cody).cex = sqrt(x.cod$N$N) / 300, pch = 16,
     vlim = c (2004, 1971), las = 1, vlab = "")
```
<span id="page-8-0"></span>with (mtcars, plot3d (disp, carb, mpg))

[1D](#page-3-0) [Multivariate](#page-8-0) [Other plots](#page-16-0)

#### Overview and effects

datadensity ( mtcars )

```
plot.design (mpg \sim factor (cyl)+factor (vs)
               + factor ( am )+ factor ( gear )
               + factor ( carb ) , data = mtcars )
```
[1D](#page-3-0) [Multivariate](#page-8-0) [Other plots](#page-16-0)

### Scatterplot matrix

pairs ( ∼ mpg + disp + hp + drat + wt + qsec , data = mtcars )

#### scatterplotMatrix (  $\sim$  mpg+disp+hp+drat+wt+qsec, data = mtcars )

```
splom ( \sim cbind (mpg, disp, hp, drat, wt, qsec)
       | factor ( am ) , data = mtcars , pscales =0)
```
[1D](#page-3-0) [Multivariate](#page-8-0) [Other plots](#page-16-0)

## Correlation plot

```
m \leq cor (mtcars)
plotcorr (m)
```

```
col <- rgb ( colorRamp ( c (" red " ," white " ," blue "))
            ((sign(m)*abs(zapsmall(m))^4+1)/2),
            max = 255)
plotcorr(m, type="lower", col=col)
```
[1D](#page-3-0) [Multivariate](#page-8-0) [Other plots](#page-16-0)

## Parallel coordinates

```
parcoord ( mtcars [ , c (" mpg " ," disp " ," hp " ," drat " ,
            "wt", "gsec")]
```

```
parallel (\sim cbind (mpg, disp, hp, drat, wt, qsec)
           | factor ( cyl ) , data = mtcars ,
           layout=c(1,3))
```

```
plot(hp \sim disp, data=mtcars)identify ( mtcars$disp , mtcars$hp ,
          labels = rownames ( mtcars ))
```
[Multivariate](#page-8-0) [Other plots](#page-16-0)

### Stars and faces

```
stars (mtcars, full=F, draw.segments=T,
      key.loc=c(10,1))
```
#### stars (mtcars [,1:7], flip.labels=F, len=0.8,  $cex=0.7$ ,  $key.loc=c(13,2)$

faces (rev (mtcars))

[1D](#page-3-0) [Multivariate](#page-8-0) [Other plots](#page-16-0)

#### Prepare surface

```
x < - rnorm (1000)
y <- rnorm (1000)
z \leftarrow \sin(x) + \cos(y)xcoords \leftarrow pretty(x, 10)ycoords \leq pretty (y, 10)model \leftarrow loess (z \sim x+y)
grid <- expand . grid ( x = xcoords , y = ycoords )
surface.vector <- predict(model, grid)
surface . matrix <- matrix ( surface . vector ,
                               nrow = length ( xcoords ))
```
[1D](#page-3-0)  $2D$ [Multivariate](#page-8-0) [Other plots](#page-16-0)

#### Contour and 3D surface

```
filled . contour ( xcoords , ycoords ,
                 surface . matrix ,
                 color . palette = colorRampPalette
                 (c ("white", "darkgray"))
```

```
persp ( xcoords , ycoords , surface . matrix , theta =45 ,
       phi = 30, expand = 0.5, shade = 0.5,
       ticktype =" detailed ")
```

```
persp3d ( xcoords , ycoords , surface . vector ,
         col = "blue")
```
[Other plots](#page-16-0)

## Other plots

#### Count data

Maps

<span id="page-16-0"></span>. . .

[Multipanel](#page-18-0)

# **Outline**

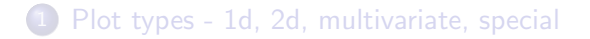

#### 2 [Detail control - multipanel, colors, parameters, legend, plotmath](#page-17-0)

[Trellis plots - overview, formula, detail control, panel functions](#page-23-0)

<span id="page-17-0"></span>[Devices and files - screen, postscript, ps/eps/pdf, png/tiff/jpeg](#page-28-0)

[Multipanel](#page-18-0) **[Colors](#page-19-0)** [Parameters](#page-20-0)

# Multipanel

<span id="page-18-0"></span>This slide intentionally left blank

[Colors](#page-19-0)

## <span id="page-19-0"></span>**Colors**

**[Parameters](#page-20-0)** 

## <span id="page-20-0"></span>**Parameters**

[Colors](#page-19-0) [Parameters](#page-20-0) [Legend](#page-21-0) [plotmath](#page-22-0)

<span id="page-21-0"></span>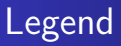

[plotmath](#page-22-0)

# <span id="page-22-0"></span>plotmath

[Detail control](#page-26-0) [Panel functions](#page-27-0)

# **Outline**

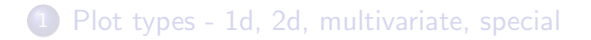

[Detail control - multipanel, colors, parameters, legend, plotmath](#page-17-0)

3 [Trellis plots - overview, formula, detail control, panel functions](#page-23-0)

<span id="page-23-0"></span>[Devices and files - screen, postscript, ps/eps/pdf, png/tiff/jpeg](#page-28-0)

**[Overview](#page-24-0)** [Detail control](#page-26-0) [Panel functions](#page-27-0)

## <span id="page-24-0"></span>**Overview**

[Formula](#page-25-0) [Detail control](#page-26-0) [Panel functions](#page-27-0)

## <span id="page-25-0"></span>Formula

[Detail control](#page-26-0)

## <span id="page-26-0"></span>Detail control

[Detail control](#page-26-0) [Panel functions](#page-27-0)

## <span id="page-27-0"></span>Panel functions

[Screen device](#page-29-0) [Postscript device](#page-30-0) [PS/EPS/PDF](#page-31-0) [PNG/TIFF/JPEG](#page-32-0)

# **Outline**

- 1 [Plot types 1d, 2d, multivariate, special](#page-2-0)
- [Detail control multipanel, colors, parameters, legend, plotmath](#page-17-0)
- 3 [Trellis plots overview, formula, detail control, panel functions](#page-23-0)
- <span id="page-28-0"></span>4 [Devices and files - screen, postscript, ps/eps/pdf, png/tiff/jpeg](#page-28-0)

[Screen device](#page-29-0) [Postscript device](#page-30-0) [PS/EPS/PDF](#page-31-0) [PNG/TIFF/JPEG](#page-32-0)

### <span id="page-29-0"></span>Screen device

[Screen device](#page-29-0) [Postscript device](#page-30-0) [PS/EPS/PDF](#page-31-0) [PNG/TIFF/JPEG](#page-32-0)

## <span id="page-30-0"></span>Postscript device

[Screen device](#page-29-0) [Postscript device](#page-30-0) [PS/EPS/PDF](#page-31-0) [PNG/TIFF/JPEG](#page-32-0)

<span id="page-31-0"></span>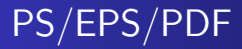

[Screen device](#page-29-0) [Postscript device](#page-30-0) [PS/EPS/PDF](#page-31-0) [PNG/TIFF/JPEG](#page-32-0)

# <span id="page-32-0"></span>PNG/TIFF/JPEG